## SAP ABAP table CDWRF\_PRGRPT {Change Document Structure; Generated by RSSCD000}

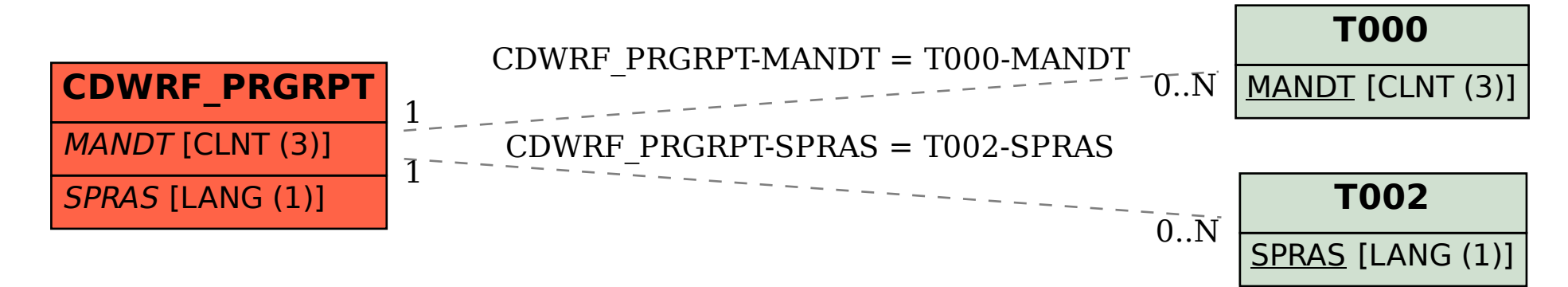